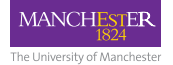

# **Dynamic Binary Instrumentation and Modification with MAMBO**

**Cosmin Gorgovan Guillermo Callaghan Mikel Luján**

**School of Computer Science University of Manchester**

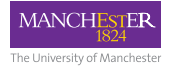

## **Outline**

- Brief introduction to Dynamic Binary Modification (DBM)
	- and Dynamic Binary Instrumentation (DBI)
- High level overview of MAMBO and its API
- Coffee break (11:00 11:30)
- Building portable and high level instrumentation
- Native code analysis & instrumentation, advanced features
- Overview of the plugins distributed with MAMBO

Please feel free to interrupt for questions.

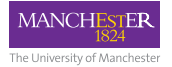

- Brief introduction to Dynamic Binary Modification (DBM)
	- and Dynamic Binary Instrumentation (DBI)
- High level overview of MAMBO and its API
- Building portable and high level instrumentation
- Native code analysis & instrumentation, advanced features
- Overview of the plugins distributed with MAMBO

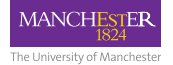

## Defining key terms

- Dynamic at runtime
- Binary at the level of native code
- Dynamic Binary Modification (DBM)
	- altering applications at runtime, at the native code level
- (Software) Instrumentation
	- *the transformation of a program into its own measurement tool*
- Dynamic Binary Instrumentation (DBI)
	- DBM, when the modification consists of adding instrumentation code
- DBM / DBI system
	- software runtime implementing DBM / DBI

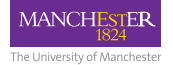

## Example uses of DBM/DBI

- microarchitectural simulation
	- *Sniper Multi-Core Simulator, APTSim\* (MAMBO-based)*
- cache simulation
	- *Valgrind Cachegrind, drcachesim, MAMBO cachesim*
- program analysis
	- *Valgrind Callgrind*
- memory error detection / debugging
	- *Valgrind Memcheck, Dr. Memory*
- dynamic binary translation
	- *QEMU, Apple Rosetta*

\* *John Mawer, Oscar Palomar, Cosmin Gorgovan, Andy Nisbet, Will Toms, and Mikel Luján. 2017. The Potential of Dynamic Binary Modification and CPU-FPGA SoCs for Simulation. FCCM, 2017* <sup>4</sup>

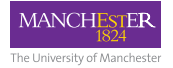

## Working principles of DBM

The DBM system scans the application code and copies it to a software code cache:

- it transforms the code to maintain correctness & control
- organised in basic blocks
	- single-entry and single-exit regions
- all application code runs from the code cache
- it enables doing other modifications
	- by plugins via an API (in the case of MAMBO)
- think JIT (re)compilation for native code

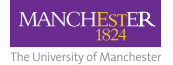

#### The code cache

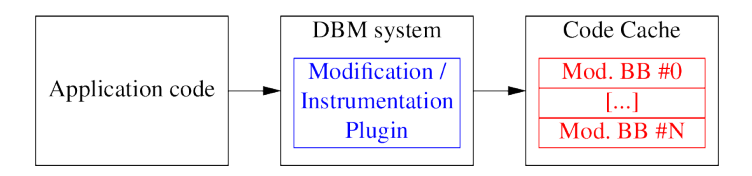

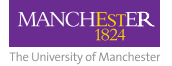

## Key DBM concepts for plugin developers

- the modified application, the plugin and the inserted instrumentations execute in the same process
	- can directly share memory buffers
	- instrumentation must preserve application context
		- register values, application data
- code is scanned at the granularity of basic blocks
- new basic blocks scanned as they are discovered
	- interleaved execution of modified code and code scanning

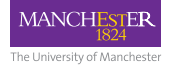

## Execution timeline with DBM

Essential to understand the difference between:

- execution of the plugin at code scanning time
	- safe execution in the DBM system context
- execution of the inserted instrumentation within the application
	- shares and must preserve the context of the application

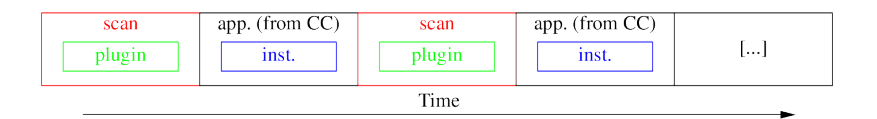

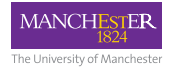

#### ARM

Two distinct execution modes:

- 64-bit execution (AArch64)
	- with 1 instruction set (A64)
- 32-bit execution (AArch32)
	- 2 interworking instruction sets: ARM (A32) and Thumb (T32)

Load/store architecture

Registers:

- Stack Pointer, Program Counter
- General purpose
- FP/SIMD
- Special-purpose (condition flags, FP control and status, etc)

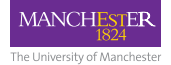

## Example code modification

Translating optional hardware divide instructions in AArch32: SDIV R2, R5, R6

to a call to the software division routine:

```
; R2 = \frac{1}{2} a e a b i \frac{1}{2} d i v (R5, R6)MOV R0, R5
MOV R1, R6
BL __aeabi_idiv
MOV R2, R0
```
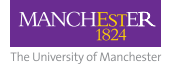

#### Example code instrumentation

Inserting an execution counter (AArch32):

SDIV R2, R5, R6

```
; counter++
PUSH {R0, R1}
ADR R0, counter
LDR R1, [R0]
ADD R1, R1, #1
STR R1, [R0]
POP {R0, R1}
```
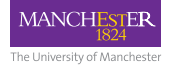

#### Introduction summary

- defined Dynamic Binary Instrumentation, Dynamic Binary Modification
- working principles of DBM
- the code cache
- ARM basics

#### Questions?

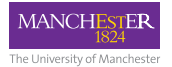

- Brief introduction to Dynamic Binary Modification (DBM)
	- and Dynamic Binary Instrumentation (DBI)
- High level overview of MAMBO and its API
- Building portable and high level instrumentation
- Native code analysis & instrumentation, advanced features
- Overview of the plugins distributed with MAMBO

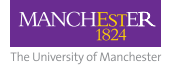

#### MAMBO

- Fast DBM implementation for ARM (AArch32 and AArch64)
- Runs on GNU/Linux
- Open source, Apache 2.0 license
	- <https://github.com/beehive-lab/mambo>
- contributions are welcomed
	- bug reports & patches
	- sample plugins
	- feedback on the API
- *Cosmin Gorgovan, Amanieu d'Antras, and Mikel Luján. MAMBO: A Low-Overhead Dynamic Binary Modification Tool for ARM. TACO, Article 14 (April 2016)*

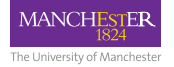

## Why MAMBO?

- small codebase: 16 kLoC (core) + 1.3kLoC (sample plugins)
- good compatibility with applications (and improving)
- allows analysis of app. code at the machine code level
	- useful for microarchitectural analysis and simulation
- the API allows trading off between performance, portability and ease of development
- good performance
	- the lowest base overhead among the DBM systems for ARM
	- allows performance scaling of multithreaded applications

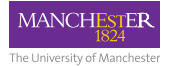

#### Why MAMBO? Low overhead

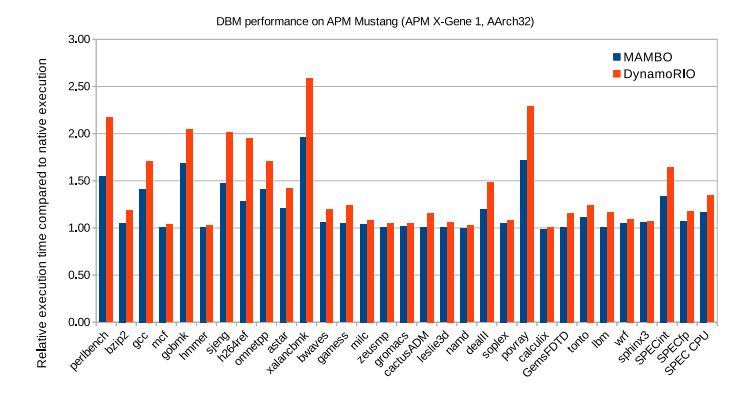

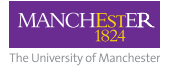

## Why MAMBO? Low overhead [2]

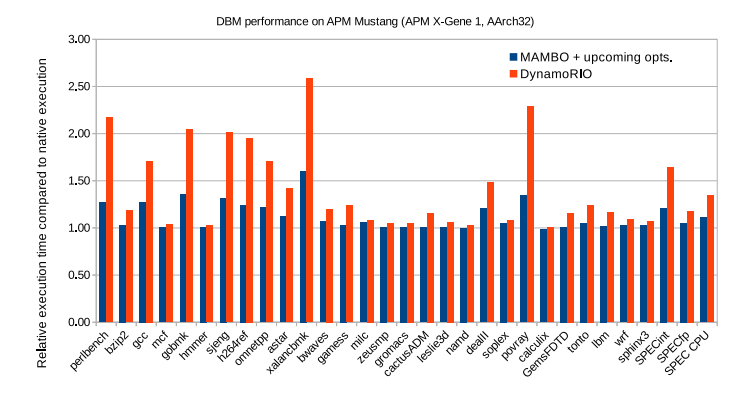

17

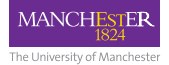

## Virtual machine image

Portable QEMU virtual machine image (for non-ARM hosts): <https://github.com/beehive-lab/mambo-vm/releases>

#### To use:

```
# install qemu-system-aarch64
# download mambo_vm.tar.gz
mkdir mambo-vm
cd mambo-vm
tar xf /path/to/mambo_vm.tar.gz
./start_vm.sh
# SSH alarm:alarm or root:root on localhost:5040
cd /home/alarm/mambo
# make sure to change the passwords if opening SSH to the network
```
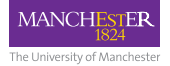

## Building MAMBO

- Recommended to build natively on ARM
- Build dependencies: git, libelf(-dev), ruby, GCC

```
git clone https://github.com/beehive-lab/mambo.git
cd mambo
git submodule init
git submodule update
make
```
- example plugins in <plugins/>
- more information at

<https://github.com/beehive-lab/mambo>

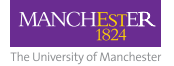

## The MAMBO API

- Event-driven programming model
- Plugins typically handle:
	- Code analysis
	- Code generation, modification or instrumentation
	- Runtime event handling

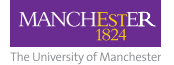

#### MAMBO API events

- Generally allowing *pre-* and *post-* event hooks
	- *pre-* callbacks executed before MAMBO handles the event
	- *post-* callbacks executed after MAMBO has handled the event
- Categorised in:
	- runtime events e.g. execution of system calls by the application
	- code scanning events for code analysis and instrumentation

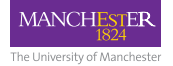

#### Runtime events

- Init constructor runs before the application is launched
	- for allocating resources and initialising the plugin
- Thread on thread creation and termination
	- tracking the application's threads
	- enables low overhead thread-private instrumentation
- Exit on application exit
	- for collating data and outputing results
- Syscall application system call wrapper
	- observing and modifying the system calls executed by the application

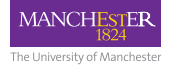

## Code analysis and instrumentation - BBs

Events:

**pre BB** -> *pre instruction* -> *post instruction* -> [...] -> **post BB**

- on scanning a new basic block
- *pre basic block*
	- after code cache space has been allocated
	- before any application instructions have been processed
	- use to initialise basic block-level analysis
- *post basic block*
	- after the end of the basic block was found
	- all application instructions in the BB have been processed
	- instrument based on basic block-level analysis

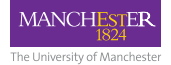

#### Code analysis and instrumentation - Insts.

*pre BB* -> **pre instruction** -> **post instruction** -> [...] -> *post BB*

- on scanning a new instruction in a basic block
- *pre instruction*
	- after an application instruction has been decoded
	- before the instruction has been copied to the code cache (CC)
	- use to analyse the instructions
	- use to insert instrumentation before an instruction
- *post instruction*
	- after an application instruction has been copied to the CC
	- can be used to analyse the instructions
	- use to insert instrumentation after an instruction

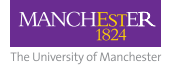

#### Order of MAMBO API events

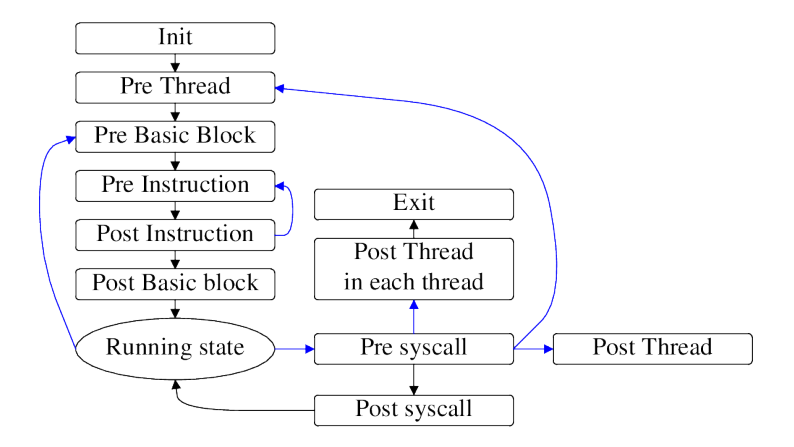

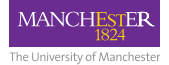

## Building and registering a MAMBO plugin

Only static linking is supported at the moment.

- 1. Add the source files to the makefile: PLUGINS+=plugins/file.c plugins/file.S[...]
- 2. Write a constructor function:

```
__attribute__((constructor)) void plugin_init_fn() {
  mambo_{context} *ctx = mambo_{register\_plugin}();assert(ctx != NULL);
}
```
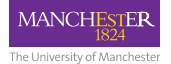

#### Registering event callbacks

```
int plugin_pre_thread(mambo_context *ctx) {
  // [...]
}
```

```
__attribute__((constructor)) void plugin_init_fn() {
 mambo_context *ctx = mambo_register_plugin();
  assert(ctx != NULL);
```
mambo\_register\_pre\_thread\_cb(ctx, &plugin\_pre\_thread);

}

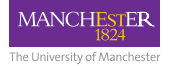

#### MAMBO overview summary

- downloading and building MAMBO
- the event-driven programming model
- writing a plugin's init constructor
- building a plugin

#### Questions?

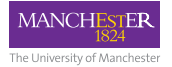

- Brief introduction to Dynamic Binary Modification (DBM)
	- and Dynamic Binary Instrumentation (DBI)
- High level overview of MAMBO and its API
- Building portable and high level instrumentation
- Native code analysis & instrumentation, advanced features
- Overview of the plugins distributed with MAMBO

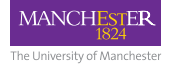

## Register names

- AArch32: r0-r15, sp, lr, pc
- AArch64: x0-x31, sp, lr, pc
- portable: reg0-reg12
	- mapped to r0-r12/x0-x12
- es first calleE-Saved register
- also defined: m\_reg\_name for (1 « reg\_name)

 $-$  e.g. m\_reg $0 = (1 \times \text{reg0})$ 

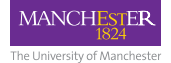

#### Portable code analysis

Some of the portable code analysis helpers:

```
// is the inst a branch? is it direct, indirect, etc?
mambo_branch_type mambo_get_branch_type(mambo_context *ctx);
// is it a conditionally executed instruction?
mambo cond mambo get cond(mambo context *ctx);
bool mambo_is_load(mambo_context *ctx);
bool mambo_is_store(mambo_context *ctx);
// if load or store, what size of data does it access?
int mambo_get_ld_st_size(mambo_context *ctx);
// what's the size of the instruction word? 2 / 4 bytes for Thumb
int mambo_get_inst_len(mambo_context *ctx);
```
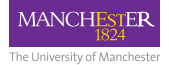

## Portable branch analysis

ISA-independent way to determine if an instruction is a branch

• and what type of branch

```
int plugin_pre_inst_handler(mambo_context *ctx) {
 mambo_branch_type type = mambo_get_branch_type(ctx);
 if (type & BRANCH_RETURN) {
   // Procedure return instruction
 } else if (type & BRANCH_DIRECT) {
   // Direct branch instruction
 } else if (type & BRANCH_INDIRECT) {
   // Indirect branch instruction
 }
}
```
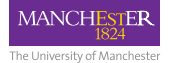

#### Portable load / store analysis

```
int plugin_pre_inst_handler(mambo_context *ctx) {
  bool is_load = mambo_is_load(ctx);
 bool is_store = mambo_is_store(ctx);
 if (is_load || is_store) {
    int size = mambo_get_ld_st_size(ctx);
  // [...]
 }
}
```
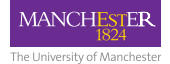

}

#### Calls to C functions

The API allows the safe insertion of calls to C functions:

```
int plugin_pre_inst_handler(mambo_context *ctx) {
  // Calling a function with no arguments
  int ret = emit\_safe_fcall(ctx, &function\_with_to_arguments, 0);
```

```
// or for a function taking arguments
emit_push(ctx, m_reg0 | m_reg1);
emit_set_reg(ctx, reg0, ARGUMENT0);
emit_set_reg(ctx, reg1, ARGUMENT1);
emit_safe_fcall(ctx, &function_with_2_arguments, 2);
emit_pop(ctx, m_reg0 | m_reg1);
```
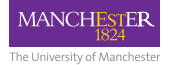

## Calls to assembly functions

- Potentially more efficient than calls to C functions
- but have to manually preserve all application state

```
int plugin_pre_inst_handler(mambo_context *ctx) {
  emit_push(ctx, m_reg0 | m_reg1 | m_lr);
  emit_set_reg(ctx, reg0, ARGUMENT0);
  emit_set_reg(ctx, reg1, ARGUMENT1);
  emit fcall(ctx, &asm_function);
  emit_pop(ctx, m_reg0 | m_reg1 | m_lr);
}
```
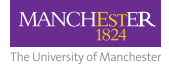

## Calls to assembly functions [continued]

#### The called assembly instruction

```
// Only registers 0 and 1 can be safely modified
// Must be implemented for each ISA
asm_function:
  #ifdef sqrt{a}rm_
    ADD r0, r0, r1
    BX LR
  #elif \left[ \right] aarch64
    ADD X0, X0, X1
    RET
  #else
    #error
  #endif
```
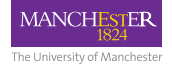

#### Basic inline instrumentation

A few portable code generation helpers are provided:

void emit push(mambo context \*ctx, uint32 t regs); void emit\_pop(mambo\_context \*ctx, uint32\_t regs); void emit\_set\_reg(mambo\_context \*ctx, enum reg reg, uintptr\_t value); void emit\_mov(mambo\_context \*ctx, enum reg rd, enum reg rn); int emit\_add\_sub\_i(mambo\_context \*ctx, int rd, int rn, int offset); int emit add sub(mambo context \*ctx, int rd, int rn, int rm);

void emit\_counter64\_incr(mambo\_context \*ctx, void \*counter, unsigned incr); int mambo\_calc\_ld\_st\_addr(mambo\_context \*ctx, enum reg reg);

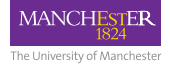

#### Portable inline execution counters

```
void *counter = NULL;
mambo_branch_type type = mambo_get_branch_type(ctx);
if (type & BRANCH_RETURN) {
  counter = &counters->return_branch_count;
} else if (type & BRANCH_DIRECT) {
  counter = &counters->direct_branch_count;
} else if (type & BRANCH_INDIRECT) {
  counter = &counters->indirect branch count:
}
if (counter != NULL) {
  emit_counter64_incr(ctx, counter, 1);
}
```
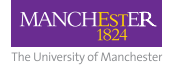

## Summary of portable and high level instrumentation

- Helpers for portable instruction decoding
- Helpers to calling C / assembly functions
- Helpers for generating inline instrumentation

#### Questions?

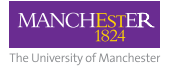

- Brief introduction to Dynamic Binary Modification (DBM)
	- and Dynamic Binary Instrumentation (DBI)
- High level overview of MAMBO and its API
- Building portable and high level instrumentation
- Native code analysis & instrumentation, advanced features
- Overview of the plugins distributed with MAMBO

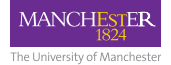

#### Native code analysis

differentiate between AArch32 and AArch64

• use #ifdef \_\_arm\_\_ and #ifdef \_\_aarch64\_\_

for AArch32, differentiate between ARM and Thumb code:

```
if (mambo_get_inst_type(ctx) == THUMB_INST) {
} else if (mambo_get_inst_type(ctx) == ARM_INST) {
}
```
get the instruction:

// enum in pie/pie-[ARCH]-decoder.h int mambo\_get\_inst(mambo\_context \*ctx);

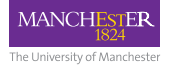

## Native code analysis [continued]

To decode individual instructions:

• use the decoding helpers defined in pie/pie-[ARCH]-field-decoder.h

```
if (inst_set == ARM_INST) {
  if (inst == ARM_SDIV) {
    uint32_t rd, rn, rm;
    arm_sdiv_decode_fields(mambo_get_source_addr(ctx), &rd, &rn, &rm);
  }
}
```
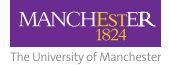

#### Native code instrumentation

- code generation helpers defined in api/emit\_[ARCH].h
- can be used together with portable code generation

```
// emit_counter64_incr(mambo_context *ctx, void *counter, unsigned incr);
emit_push(ctx, m_reg0);
emit_set_reg(ctx, r0, (uintptr_t)counter);
if(mambo\_get\_inst\_type(ctx) == THUMB_INST) {
  emit_thumb_vfp_vpush(ctx, 1, 0, 0, 4);
  emit_thumb_vfp_vldr_dp(ctx, 1, r0, 0, 1, 0);
  \text{emit\_thumb\_neon\_vmovi}(\text{ctx}, 0, 0, 0, 0, 0, \text{incr} \gg 7, \text{incr} \gg 4, \text{incr});emit_thumb_neon_vshr(ctx, 1, 0, 0, 0, 0, 0, 1, 32);
  emit_thumb_neon_vadd_i(ctx, 3, 0, 0, 0, 0, 1, 0, 0);
  emit_thumb_vfp_vstr_dp(ctx, 1, 0, r0, 0, 0);
  emit_thumb_vfp_vpop(ctx, 1, 0, 0, 4);
}
emit_pop(ctx, m_reg0);
```
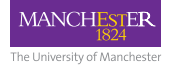

#### Branching in generated code

Branching to a target address:

int emit\_branch(mambo\_context \*ctx, void \*target);

int emit\_branch\_cond(mambo\_context \*ctx, void \*target, mambo\_cond cond); int emit\_branch\_cbz(mambo\_context \*ctx, void \*target, enum reg reg); int emit\_branch\_cbnz(mambo\_context \*ctx, void \*target, enum reg reg);

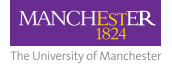

## Branching in generated code [2]

```
ADDEQ R0, R0, R1
```
Conditionally instrumenting the instruction above:

```
BNE skip; emit_branch_cond(ctx, pc+8, NE);
  ; instrumentation code here
 PUSH {R0, R1, LR}
  ; [...]
 POP {R0, R1, LR}
skip:
 ADDEQ R0, R0, R1
```
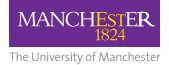

## Branching in generated code [3]

Reserved branch slots & branching to the current address:

```
mambo_{cond} cond = mambo_{get_{cond}(ctx)};mambo_branch skip_br;
if (cond != AL)ret = mambo_reserve_branch(ctx, &skip_br);
 assert(ret == 0);}
// instrumentation code here
emit_push(ctx, m_reg0 | m_reg1 | m_lr);
// [..]
emit\_pop(ctx, m\_reg0 | m\_reg1 | m_l;if (cond != AL)ret = emit_local_branch_cond(ctx, &skip_br, invert_cond(cond));
 assert(ret == 0);}
```
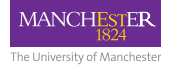

## Branching in generated code [4]

```
Branching to the current address:
int emit local branch cond(mambo context *ctx,
                           mambo branch *br, mambo cond cond);
int emit local branch(mambo context *ctx, mambo branch *br);
int emit local fcall(mambo_context *ctx, mambo_branch *br);
int emit_local_branch_cbz(mambo_context *ctx,
                          mambo_branch *br, enum reg reg);
int emit local branch cbnz(mambo context *ctx,
                           mambo_branch *br, enum reg reg);
```
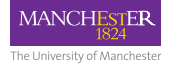

## Upcoming features

- symbol handling
	- instrumenting function entry and return by name
	- obtaining symbol information by address
	- application backtraces
- shadow memory
	- maintain metadata for each byte of app. memory
	- enables apps. such as memory error checking and taint tracking

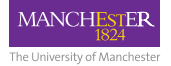

## Summary of advanced features

- raw machine code analysis
	- conditional compilation, mambo\_get\_inst\_type(ctx)
	- instruction decoding, pie/pie-[ARCH]-field-decoder.h
- generating native code instrumentation
	- helpers in api/emit\_[ARCH].h
- branching in the generated instrumentation
- upcoming symbol handling and shadow memory support

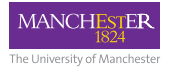

- Brief introduction to Dynamic Binary Modification (DBM)
	- and Dynamic Binary Instrumentation (DBI)
- High level overview of MAMBO and its API
- Building portable and high level instrumentation
- Native code analysis & instrumentation, advanced features
- Overview of the plugins distributed with MAMBO

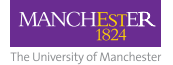

#### mtrace - data memory access tracing

[mambo/plugins/mtrace.\\*](mambo/plugins/mtrace.*)

- outputs a trace of all **data** memory accesses
- change from text to binary output for improved performance

- *thread* and *instruction* events
- thread-level instrumentation
- portable code analysis & instrumentation
- calls to assembly & C functions

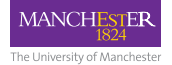

#### cachesim - online cache simulator

<mambo/plugins/cachesim/>

- simulates a configurable cache hierachy (**data** & **instruction**)
- configuration templates for simulating Cortex- $A^*$

- *thread*, *instruction*, *exit* and *basic block* events
- thread-level instrumentation
- portable code analysis & instrumentation
- calls to assembly & C functions

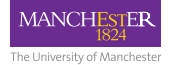

## soft div - software emulation for HW divide

[mambo/plugins/soft\\_div.c](mambo/plugins/soft_div.c)

- hardware divide instructions optional in AArch32
- translates them to calls to sw emulation routines

- *instruction* event
- native code analysis & generation
- calls to the C library helper functions
- demonstrates replacing (as opposed to instrumenting) code

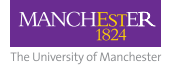

## Upcoming - memcheck: memory error checker

- significantly lower overhead than Valgrind Memcheck or Dr. **Memory**
- release date TBD

- **VM**, **function**, *thread* and *instruction* events
- both portable and native code analysis & generation
- calls to assembly and C functions
- uses shadow memory

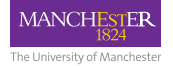

### Questions?

#### Thanks for attending <https://github.com/beehive-lab/mambo>